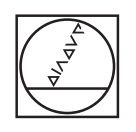

# **HEIDENHAIN**

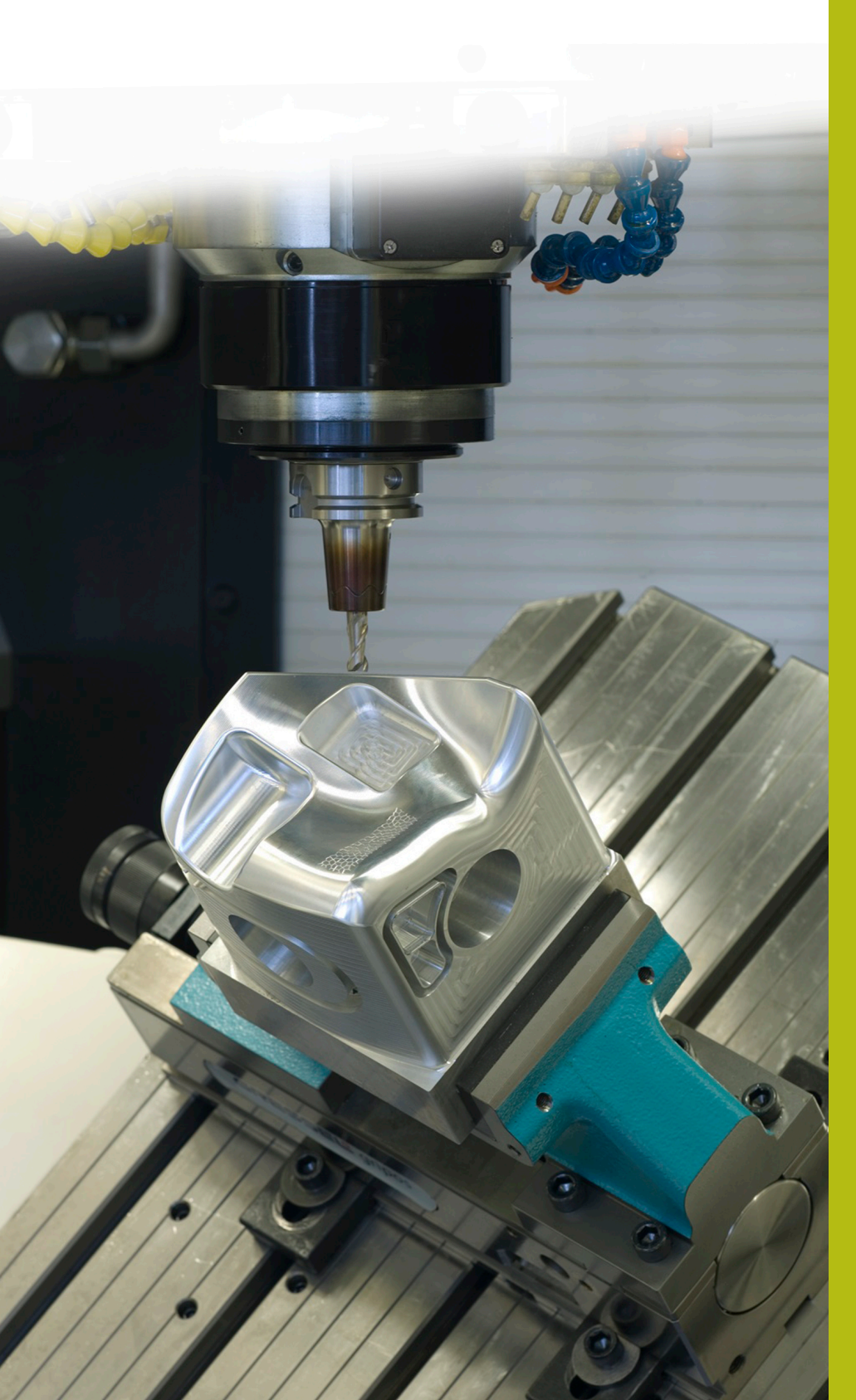

## **NC-Solutions**

**Descripción para el programa NC 1070**

**Español (es) 4/2017**

### **1 Descripción para los programas NC 1070\_es.h y 10701\_es.h**

Programa NC para un proceso de taladrado con inicio en un taladrado piloto.

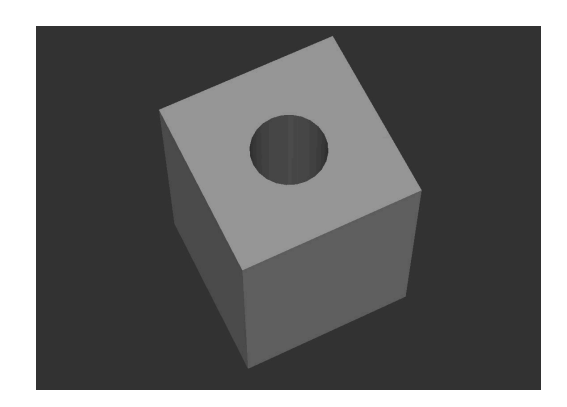

#### **Descripción**

En un programa principal (1070\_es.h) se define los parámetros necesarios y la herramienta. Luego, con el ciclo 12, el control numérico llama el programa NC 10701\_es.h en la posición de taladrado. En dicho programa NC está el proceso de taladrado propiamente dicho. El mecanizado puede realizarse en diferentes posiciones sin que tengan que introducirse de nuevo los parámetros.

#### **Desarrollo del proceso de taladrado**

- 1 El control numérico posiciona la herramienta en marcha rápida en la posición indicada en el programa principal a la distancia de seguridad por encima de la superficie de coordenadas
- 2 Activar la velocidad de giro del cabezal para la entrada, el cabezal gira en el sentido antihorario
- 3 La herramienta se desplaza al taladrado piloto a la posición inicial
- 4 Conmutar el cabezal a la velocidad de rotación para el taladrado y giro en el sentido horario.
- 5 Taladrado hasta alcanzar la profundidad de aproximación
- 6 Rotura de viruta o retirada para la extracción de viruta
- 7 Repetir la aproximación hasta alcanzarse la profundidad de taladrado
- 8 Permanencia en la base del taladro
- 9 Conmutar el cabezal a giro en el sentido antihorario y velocidad de rotación para la entrada
- 10 La herramienta se desplaza saliendo del taladro hasta la 2.ª distancia de seguridad

#### **Programa NC 1070\_es.h**

En el programa principal 1070\_es.h, tras los parámetros necesarios y la llamada de herramienta, se programa un ciclo 12 PGM CALL. En el ciclo está definido el programa NC 10701\_es.h. Con ello es posible una llamada simple mediante CYCL CALL o M99.

Luego, el control numérico hace la aproximación a la primera posición de taladrado y, con M99, llama el programa NC para el proceso de taladrado. A continuación pueden seguirles inmediatamente otras posiciones con llamada del ciclo. En el ejemplo, tras un mecanizado el control numérico retira la herramienta y finaliza el programa.

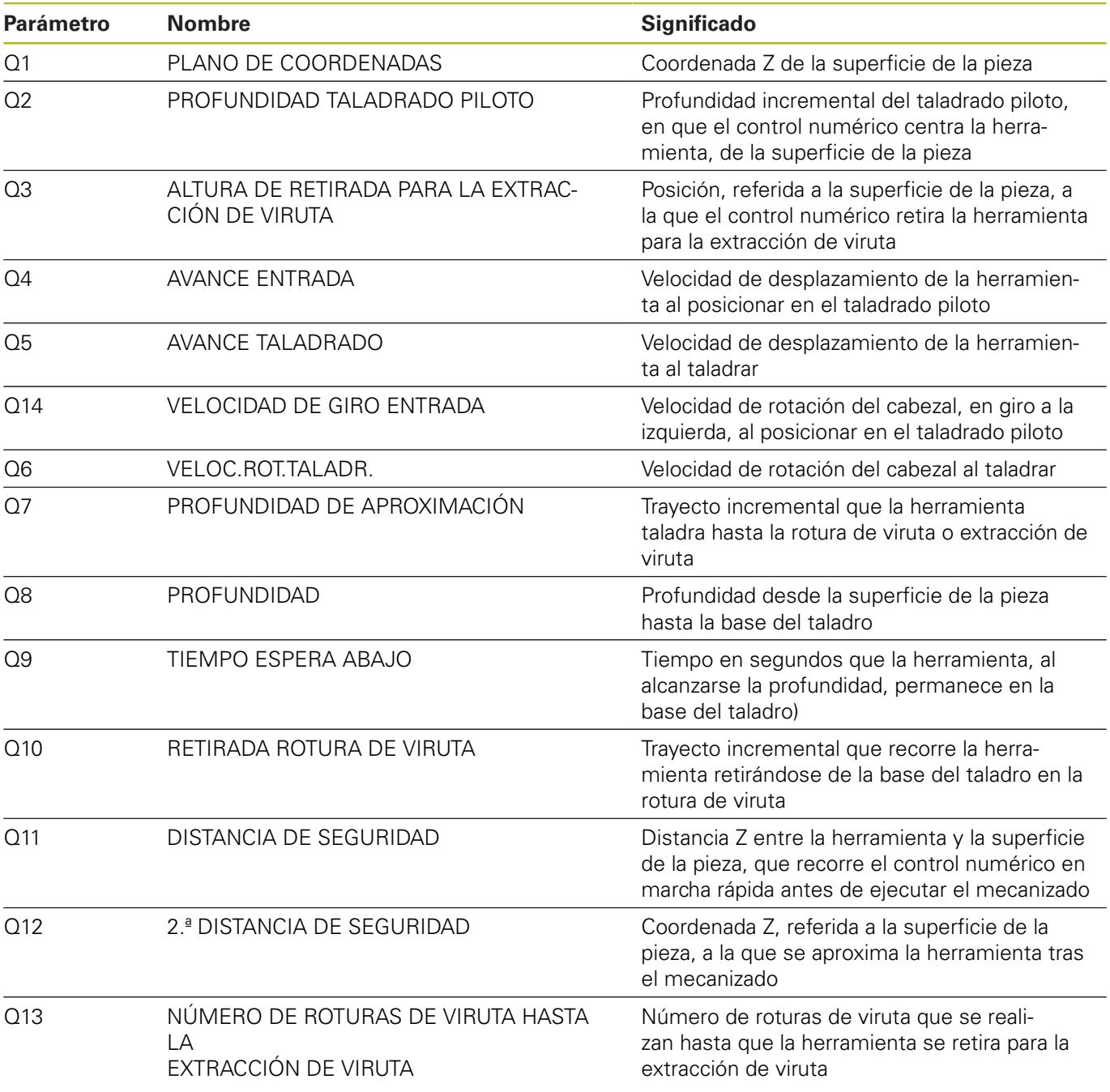

#### **Programa NC 10701\_es.h**

En el programa NC 10701\_es.h, el control numérico ejecuta todos los cálculos y movimientos de la trayectoria que son necesarios para el proceso de taladrado.

Si no se quiere modificar el proceso de taladrado, entonces no es preciso cambiar nada en dicho programa NC. Todos los parámetros que se precisan están definidos en el programa principal.

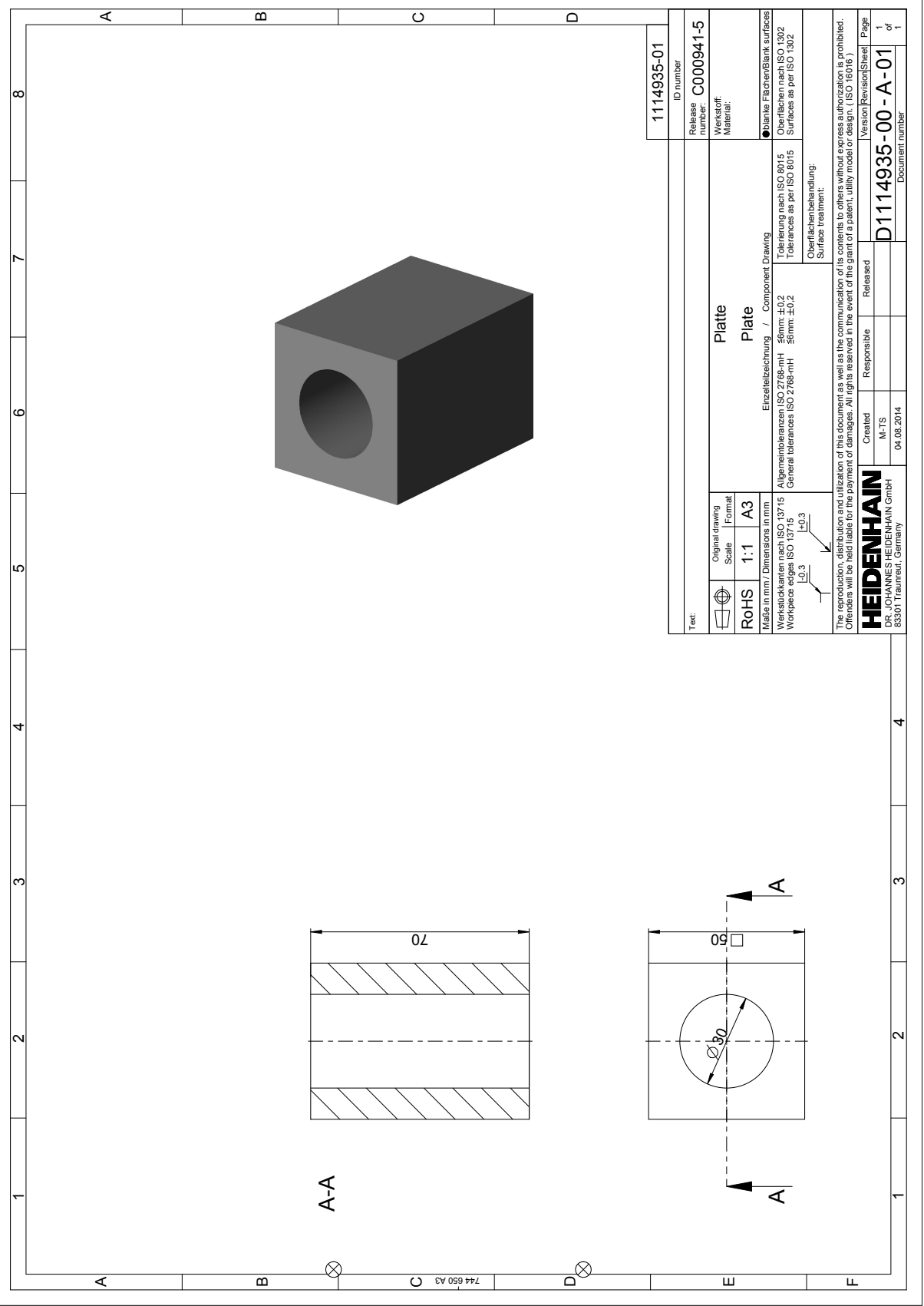

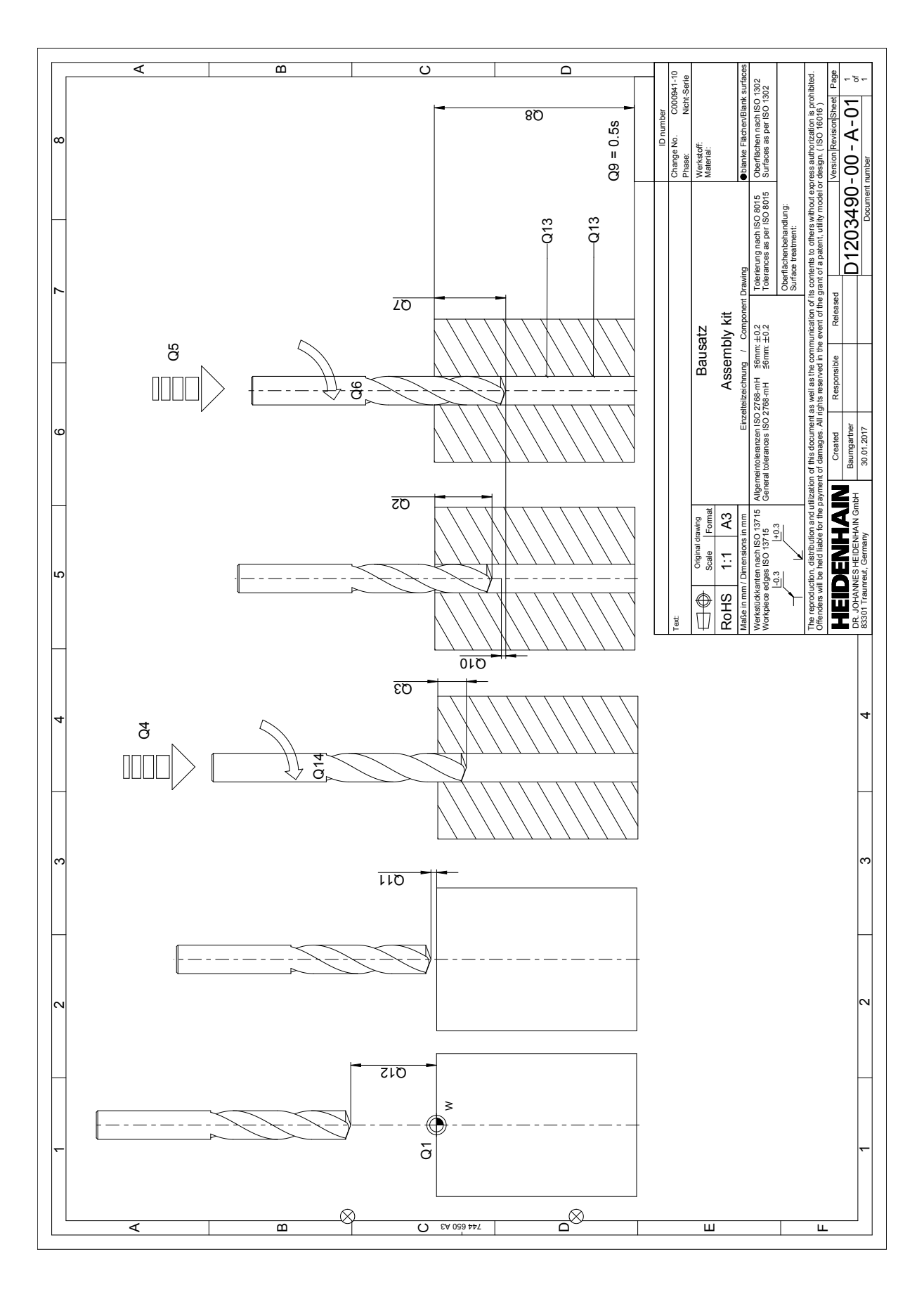